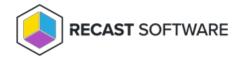

## Stop ConfigMgr Client Activities

Last Modified on 05.06.25

The **Stop ConfigMgr Client Activities** tool immediately stops the SMS Agent Host and kills any pending scnotification.exe processes. The tool was designed to address accidents—like a deployment with the wrong deadline—so that any process not yet started is stopped. This tool can be run on single devices or multi-selected devices, but not on a device collection.

This tool uses Remote WMI.

To run this tool:

- 1. Right-click on a device.
- 2. Select Right Click Tools > Client Tools > Stop ConfigMgr Client Activities.
- 3. Confirm that you want to stop the ConfigMgr client.

**NOTE**: The Stop ConfigMgr Client Activities tool stops the SMS Agent Host on the remote machines and kills any pending scnotification.exe processes. These processes will need to be restarted again for the client to function as desired.

## **Recast Permissions**

| ConfigMgrClient plugin | StopClientActivities permission |  |
|------------------------|---------------------------------|--|
|                        |                                 |  |

## Microsoft Permissions

• This action requires that the user has permissions in ConfigMgr to read properties about collections and remove devices from a collection. If using a Recast proxy to route actions, the same permissions are required for the service account.

Copyright © 2025 Recast Software Inc. All rights reserved.